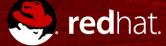

# The security implications of running software in containers

**Taming Container Fears** 

Scott McCarty Principal Product Manager, Containers - RHEL & OpenShift 05/14/2019

# "Just because you're paranoid doesn't mean they aren't after you."

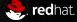

# THE PROBLEMS

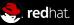

## CONTAINERS DON'T CONTAIN

Dan Walsh (my shirt is dedicated to you)

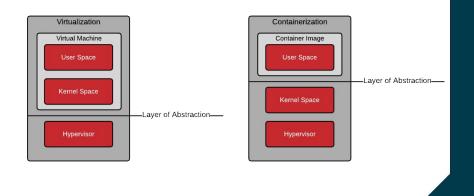

Move the kernel around or move the user space around

- Fancy processes
- Breaking the OS in two pieces
- All containers share a kernel
- Root only exploits can be ba'a'a'ad

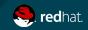

#### **CONTAINER IMAGES**

Currency for collaboration

Developers, operations, middleware, performance, and security specialists all have a role to play

- Fancy files
- Who controls what?
- Who is responsible for what?
- What about bad content?

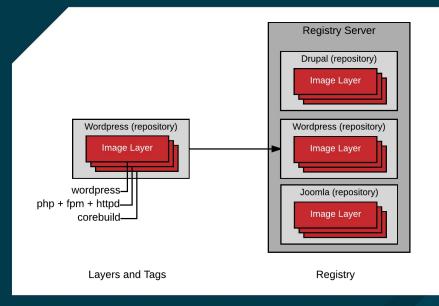

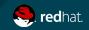

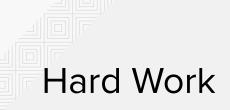

- 1. Code: mysqld
- 2. Configuration: /etc/my.cnf
- 3. Data: /var/lib/mysql
- 4. Other stuff :-)

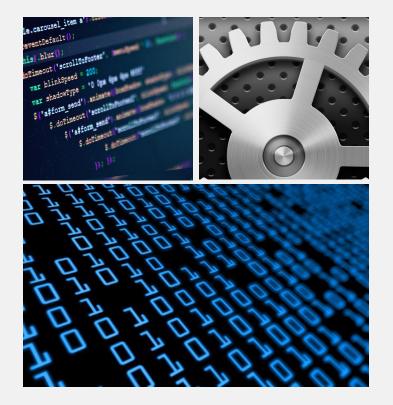

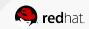

# **NEW CONCEPTS**

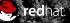

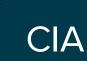

Not them, but yeah, they might be after you too....

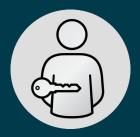

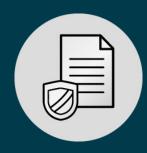

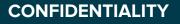

Has data leaked from the container platform?

INTEGRITY

Has somebody tampered with the container?

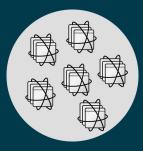

AVAILABILITY

Is the container up and running?

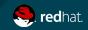

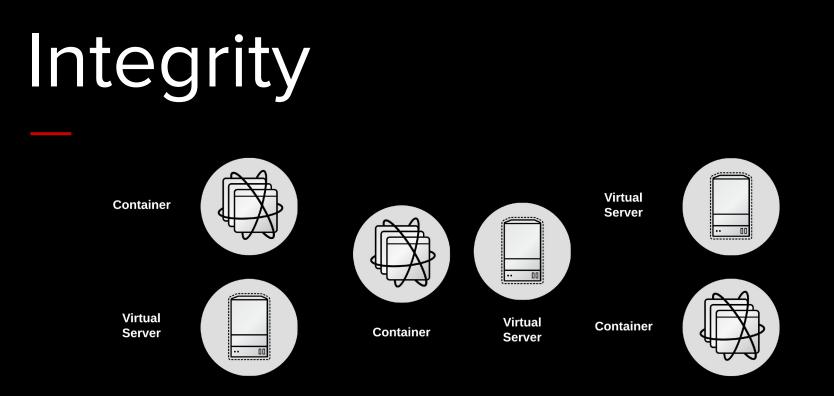

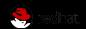

## Defense in Depth

the practice of arranging defensive lines or fortifications so that they can defend each other, especially in case of an enemy incursion.

Can we harden each layer?

- Image scanning, signing, and blueprinting
- Container host hardening
- Platform delegation practices

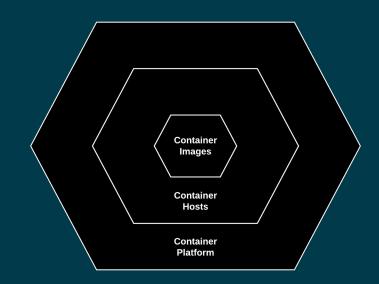

# The Tenancy Scale

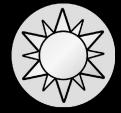

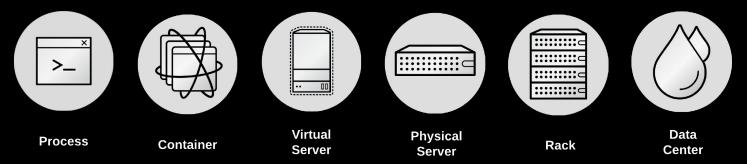

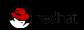

## **Security Controls**

SELinux

Who you can talk to. Which objects in the kernel can communicate with other objects.

#### SECCOMP

What you can say. Limiting system calls is like limiting what words can be said

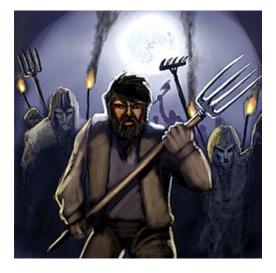

## **NEW TECHNICAL CONTROLS**

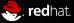

## **CONTAINER IMAGES**

Our current operating model controls:

- Trusted Content (What's in the container matters. Don't install from hackme.com.)
- Content Provenance (Track who changed what.)
- Security Scans
- Remediation/Patching
- Bill of Materials
- CVE Databases
- Security Response Teams
- Limit Root Access (Don't oversell User Namespaces.)
- Limit User Access (Who controls content.)

Containers add the ability to easily apply techniques such as:

- Bill of Materials
- Signing
- Read-only Containers (Read-only servers were popular in the late 90s.)
- Podman diff to see what changed in a container

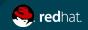

## **CONTAINER HOST**

Many of these techniques, we apply today.

- Kernel Quality
- Capabilities
- Read Only Images
- Limiting ssh access (root access and users)
- Well understood/controlled configuration (cloud-init, Ansible)
- Tenancy

Since containers are just fancy processes with a well-controlled user space, it's easier to apply techniques like:

- <u>SECCOMP</u>
- <u>sVirt</u>
- Hardening: NO\_NEW\_PRIVS, Read Only Images, -cap-drop=ALL, -user=user

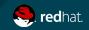

#### **CONTAINER PLATFORM**

This layer exists in the world of physical and virtual servers but is typically an administrator only tool, such as vCenter or HPSA. In the world of containers, it's much more common to delegate some access to developers, architects, and application owners.

- Role-Based Authorization
- Authentication (LDAP, network level access/restriction to the platform)
- Environment Isolation (development, testing, production)
- User Demarcation (kubectl exec)
- Network Separation
- Key Management

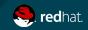

## STANDARD WEB APPLICATION

Many security controls are inconvenient

#### Benefits

- Network firewall (possibly layer 7)
- Host based firewall
- Kernel quality
- CVE database
- Well understood tenancy
- Understood remediation/patching
- Security scanning

#### Limitations

- Tripwire, SELinux, SECCOMP usually disabled
- Mutable user space
- No temporal understanding
- No spatial understanding (code, configuration, data)
- No platform delegation granularity
- Not patched often

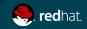

## CONTAINERIZED WEB APPLICATION

Many security controls are essentially free

#### Benefits

- All tools from standard web application
- Read only containers
- Signing
- Platform delegation
- Spatial and temporal understanding of containers and application
- Updates practiced more

#### Limitations

- Tenancy not well understood
- Shared kernel
- Applications hard to break up into code/configuration/data
- More infrastructure (platform and management)
- Need better understanding of applications

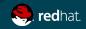

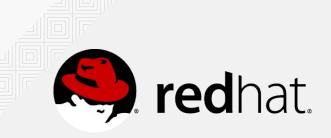

#### **Questions?**

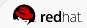

Scott McCarty. Twitter: @fatherlinux Blog: bit.ly/fatherlinux

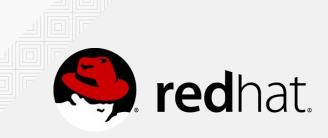

# Citations

- Supply Chain Demo on GitHub: <u>http://bit.ly/2aY1WEO</u>
- The New Stack: Container Defense in Depth: <a href="http://bit.ly/2buXflB">http://bit.ly/2buXflB</a>
- Architecting Containers Series: <u>http://red.ht/2aXjVJF</u>
- A Practical Introduction to Docker Terminology: <a href="http://red.ht/2beXHDD">http://red.ht/2beXHDD</a>
- Confidentiality, Integrity, Availability: <u>http://bit.ly/2bcStO9</u>

#### By Scott McCarty @fatherlinux

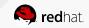

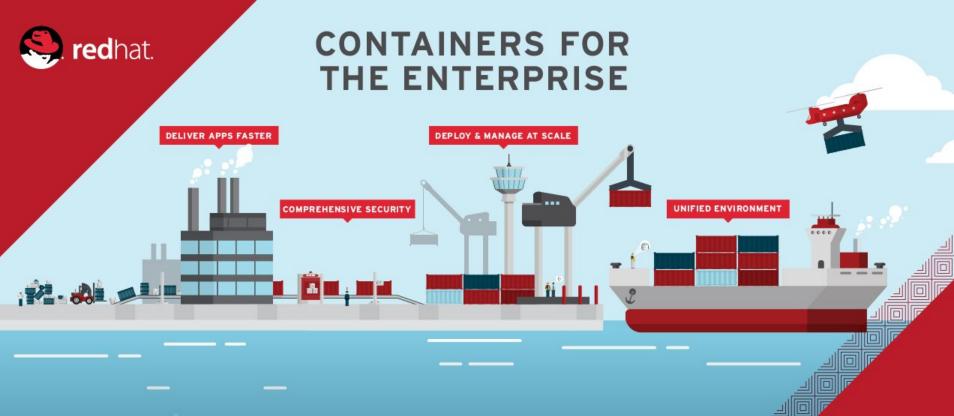

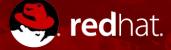

# **THANK YOU**

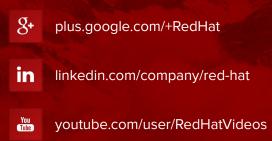

facebook.com/redhatinc

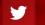

f

twitter.com/RedHatNews

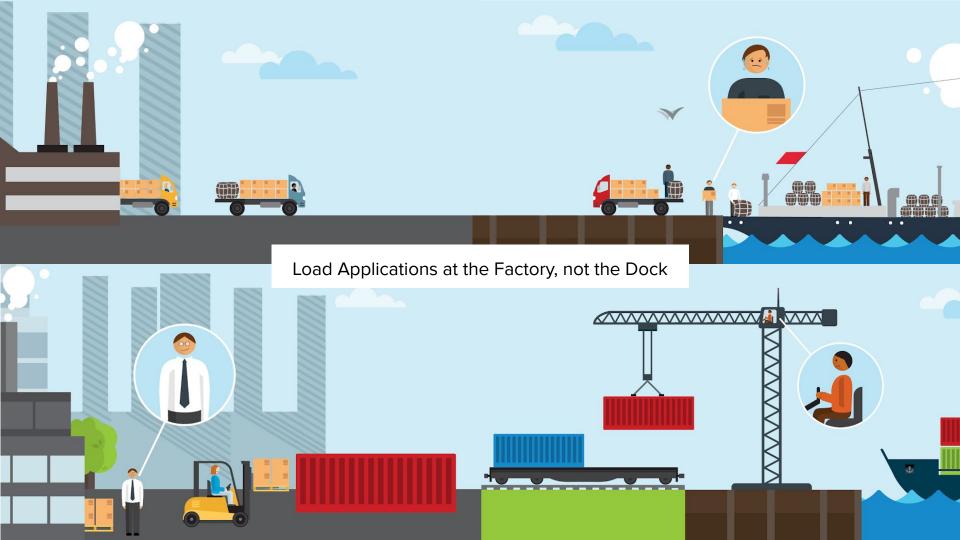